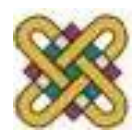

 Πανεπιστήμιο Δυτικής Μακεδονίας Τμήμα Μηχανικών Πληροφορικής & Τηλεπικοινωνιών

# **Εισαγωγή στην πληροφορική**

#### **Ενότητα 3:** Δυαδικά Συστήματα

#### Αγγελίδης Παντελής

**Τμήμα Μηχανικών Πληροφορικής και Τηλεπικοινωνιών**

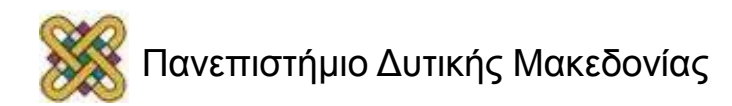

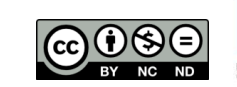

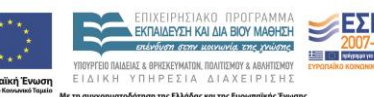

## Άδειες Χρήσης

- Το παρόν εκπαιδευτικό υλικό υπόκειται σε άδειες χρήσης Creative Commons.
- Για εκπαιδευτικό υλικό, όπως εικόνες, που υπόκειται σε άλλου τύπου άδειας χρήσης, η άδεια χρήσης αναφέρεται ρητώς.

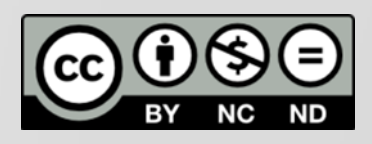

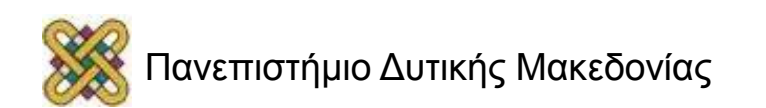

## Χρηματοδότηση

- Το παρόν εκπαιδευτικό υλικό έχει αναπτυχθεί στα πλαίσια του εκπαιδευτικού έργου του διδάσκοντα.
- Το έργο «**Ανοικτά Ψηφιακά Μαθήματα στο Πανεπιστήμιο Δυτικής Μακεδονίας**» έχει χρηματοδοτήσει μόνο τη αναδιαμόρφωση του εκπαιδευτικού υλικού.
- Το έργο υλοποιείται στο πλαίσιο του Επιχειρησιακού Προγράμματος «Εκπαίδευση και Δια Βίου Μάθηση» και συγχρηματοδοτείται από την Ευρωπαϊκή Ένωση (Ευρωπαϊκό Κοινωνικό Ταμείο) και από εθνικούς πόρους.

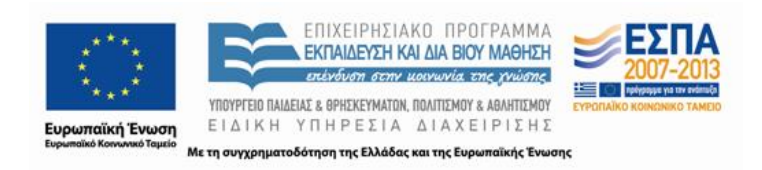

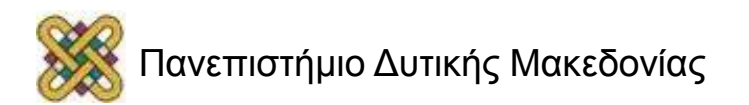

## Σκοπός

- **Σκοπός** αυτής της ενότητας είναι να μπορείτε να **μετατρέπετε αριθμούς μεταξύ των διαφόρων συστημάτων**, όπως από δυαδικό σε δεκαδικό, οκταδικό, δεκαεξαδικό σύστημα αρίθμησης.
- **Επιπλέον** σκοπός της διάλεξης αυτής είναι να πραγματοποιούνται **αριθμητικές πράξεις** στο δυαδικό σύστημα, παραστάσεις αριθμών στον επεξεργαστή καθώς και παραστάσεις αρνητικών αριθμών με μέτρο και πρόσημο, συμπλήρωμα ως προς ένα και δύο. Τέλος θα μπορείτε να κάνετε κωδικοποίηση δεδομένων με βάση τον **κώδικα ASCII.**

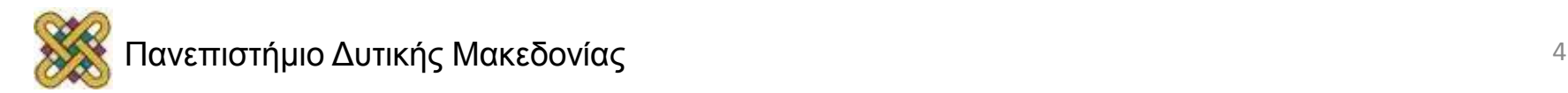

# Περίγραμμα διάλεξης (1/2)

- Αριθμητικά συστήματα και μετατροπή αριθμών μεταξύ των διαφόρων συστημάτων:
	- − Δεκαδικό Σύστημα αρίθμησης.
	- − Δυαδικό σύστημα αρίθμησης.
	- − Οκταδικό σύστημα αρίθμησης.
	- − Δεκαεξαδικό σύστημα αρίθμησης.
	- − Μετατροπές αριθμών.
	- − Αριθμητικές πράξεις.

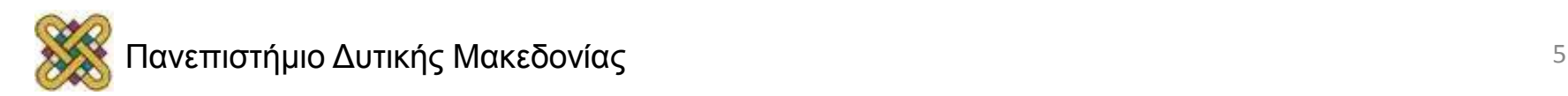

# Περίγραμμα διάλεξης (2/2)

- Παράσταση αρνητικών αριθμών:
	- Πρόσημο και μέτρο.
	- συμπλήρωμα ως προς ΕΝΑ, και,
	- συμπλήρωμα ως προς ΔΥΟ.
	- Πρόσθεση και Αφαίρεση Αριθμών.
- Παραστάσεις αριθμών στον ΗΥ.
- Κώδικες.
- Δυαδική Αποθήκευση και καταχωρητές.

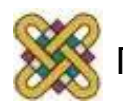

# Αριθμητικά Συστήματα και Μετατροπή Αριθμών μεταξύ των διαφόρων συστημάτων.

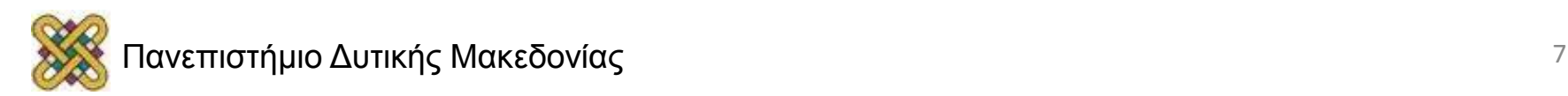

## Δεκαδικό σύστημα

• Οι άνθρωποι χρησιμοποιούν το περίφημο «θεσιακό, δεκαδικό» σύστημα.

• Δεκαδικό γιατί έχουμε δυνάμεις του 10.

• Θεσιακό γιατί η θέση κάθε στοιχείου καθορίζει τον εκθέτη κάθε δύναμης.

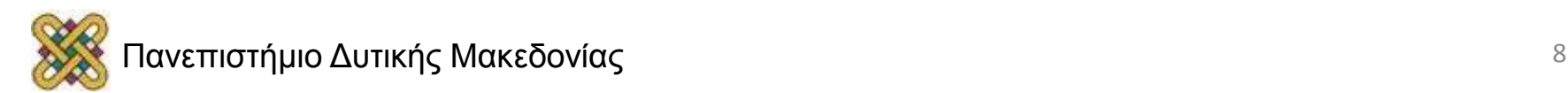

## Συντελεστές Βάρους

$$
A=\sum_{i=0}\alpha_i 10^i\quad \ \alpha\in\{\ 0,9\}
$$

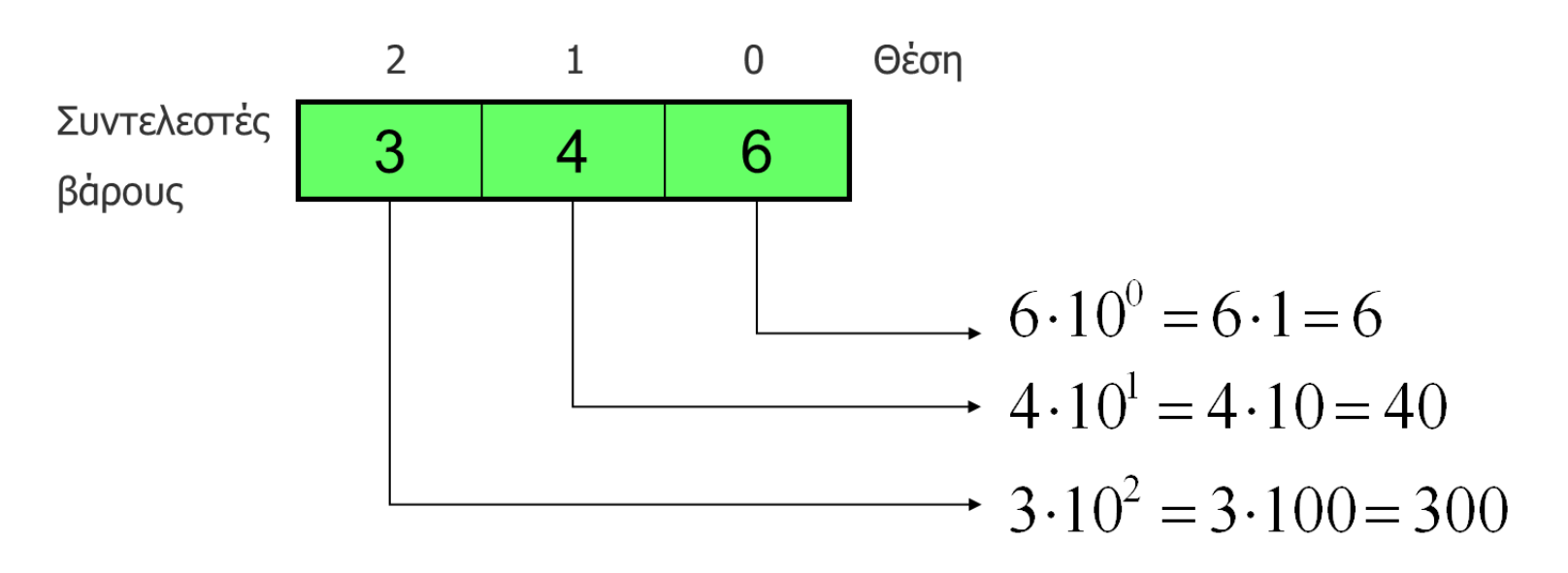

Πιθανοί συντελεστές βάρους είναι οι δέκα αριθμοί 0123456789

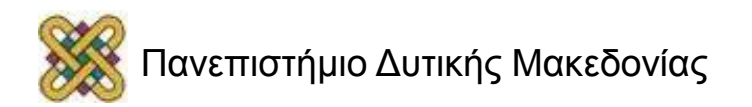

#### Αναπαράσταση ακεραίων στο δεκαδικό

- Χρησιμοποιούμε 10 αριθμούς για τους συντελεστές, αρχίζοντας από το μηδέν: 0, 1, 2, ...8,9.
- Χρησιμοποιούμε σαν βάση κάθε δύναμης το 10.
- Η θέση κάθε συντελεστή καθορίζει τον εκθέτη της δύναμης (του 10).

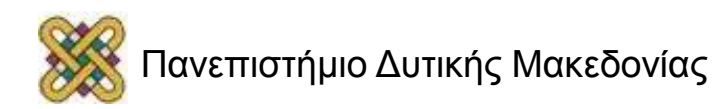

# Δυαδικό σύστημα

- Οι υπολογιστές χρησιμοποιούν το δυαδικό σύστημα αρίθμησης (binary).
	- Πλεονεκτήματα του δυαδικού συστήματος:
		- Εύκολη η αποθήκευση (δυο καταστάσεις).
		- Απλή η επεξεργασία.
	- Μειονέκτημα:
		- Το μεγαλύτερο πλήθος ψηφίων για την παράσταση δεδομένου αριθμού.

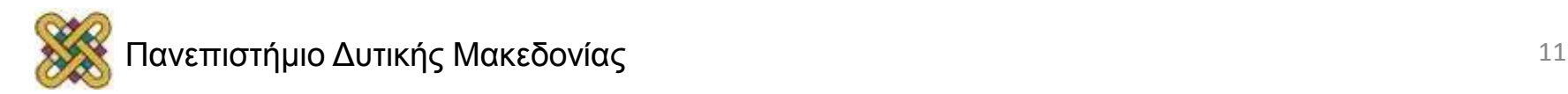

## Αναπαράσταση ακεραίων στο δυαδικό (1/2)

- Χρησιμοποιούμε 2 αριθμούς για τους συντελεστές, αρχίζοντας από το μηδέν: 0,1.
- Χρησιμοποιούμε σαν βάση κάθε δύναμης το 2.
- Η θέση κάθε συντελεστή καθορίζει τον εκθέτη της δύναμης (του 2).

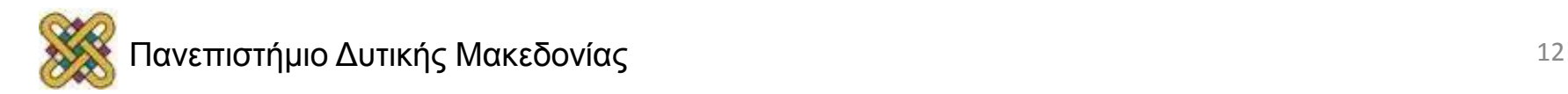

## Αναπαράσταση ακεραίων στο δυαδικό (2/2)

$$
A=\sum_{i=0}\alpha_i2^i\quad \alpha\in\{\,0,1\}
$$

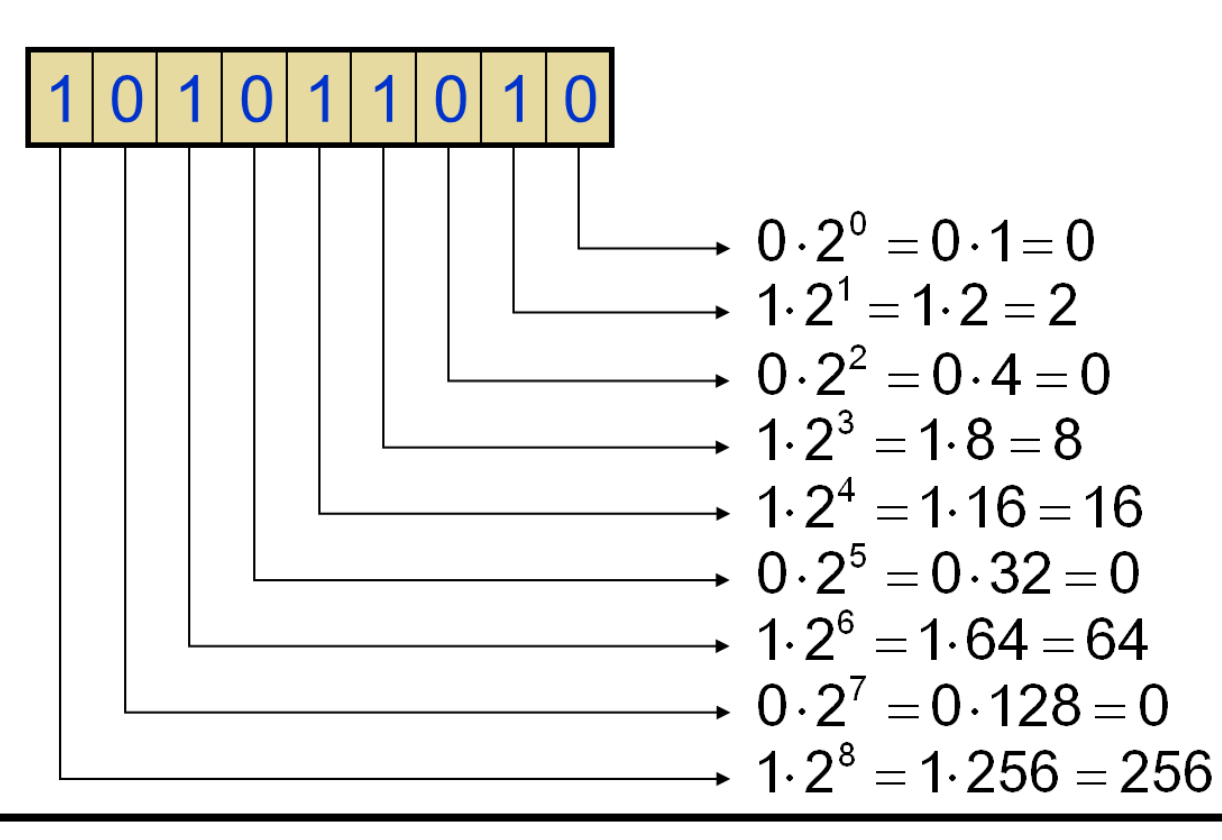

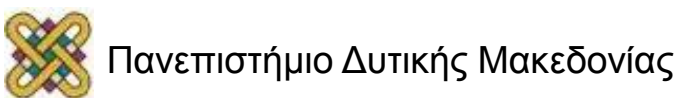

## Το bit και το byte

- **Bit**: Η μικρότερη πληροφορία που μπορεί να αποθηκευτεί στον υπολογιστή είναι δυαδικό ψηφίο bit (0 ή 1).
- **Byte**: Είναι η στοιχειώδες μονάδα αποθήκευσης στον υπολογιστή και αποτελείται από οκτώ bit. Συνήθως ένα Byte αντιπροσωπεύει ένα χαρακτήρα.
- KB 1 KiloByte  $= 2^{10}$  bytes = 1024 bytes.
- MB 1 MegaByte =  $2^{10}$  KB = 220bytes = 1.048.576 bytes.
- GB 1 GigaByte =  $2^{10}$  MB = 230 bytes = 1.073.741.824 bytes.
- TB 1 TeraByte =  $2^{10}$  GB = 240 bytes = 1.099.511.627.776 bytes.

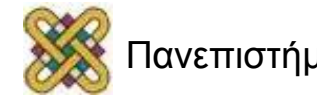

#### Οκταδικό σύστημα

- Octal.
- Χρησιμοποιεί τα σύμβολα 0 1 2 3 4 5 6 7 .
- Βάση κάθε δύναμης το 8.

Η μετατροπή ενός οκταδικού αριθμού σε δυαδικό είναι σχετικά απλή. Μετατρέπεται κάθε ψηφίο του οκταδικού στο ισοδύναμό του, στο δυαδικό, με τη χρήση τριών δυαδικών ψηφίων. Για παράδειγμα, ο οκταδικός αριθμός **7651** αντιστοιχεί στον δυαδικό αριθμό **111 110 101 001**. Η μετατροπή από το δυαδικό στο οκταδικό σύστημα γίνεται ομαδοποιώντας τα δυαδικά ψηφία ανά 3 αρχίζοντας από την υποδιαστολή και προχωρώντας προς τα αριστερά και προς τα δεξιά. Έπειτα το ανάλογο οκταδικό ψηφίο αντιστοιχείται σε κάθε ομάδα.

#### **π.χ. ο δυαδικός αριθμός**

 **(10 110 001 101 011 , 111 100 000 110)<sup>2</sup>** αντιστοιχεί στον οκταδικό αριθμό :  $(2 \t6 \t1 \t5 \t3, 7 \t4 \t0 \t6)_{\text{R}}$ 

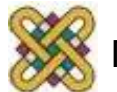

#### Δεκαεξαδικό σύστημα (1/2)

- Hexadecimal ή hex.
- Έχουμε 16 αριθμούς για τους συντελεστές: 0 1 2 3 4 5 6 7 8 9 του δεκαδικού και A B C D E F επιπλέον.
- Βάση κάθε δύναμης το 16.

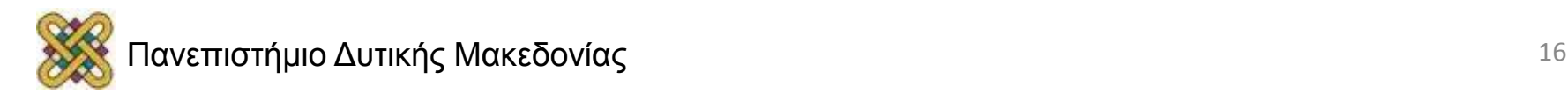

## Δεκαεξαδικό σύστημα (2/2)

$$
A=\sum_{i=0}\alpha_i 16^i\quad \alpha\in\{\,0,F\}
$$

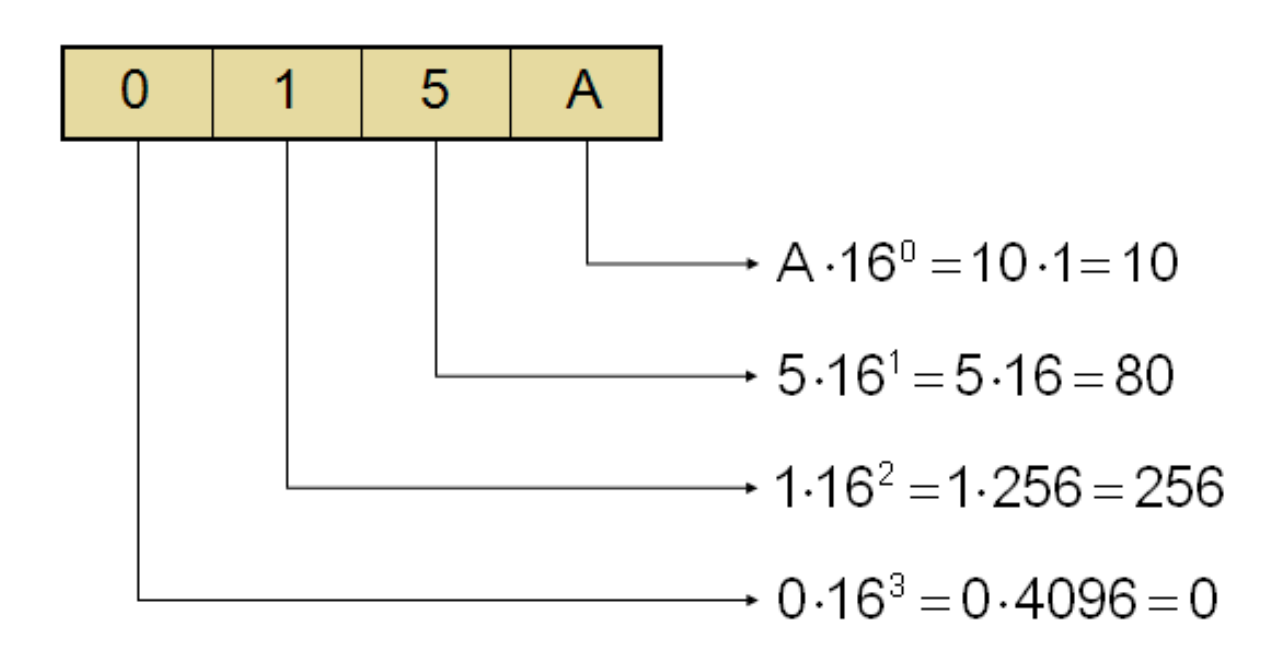

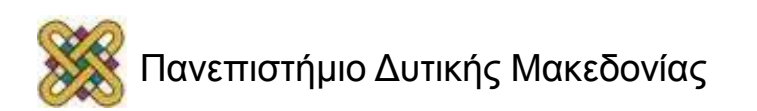

## Αριθμοί σε διαφορετικές βάσεις

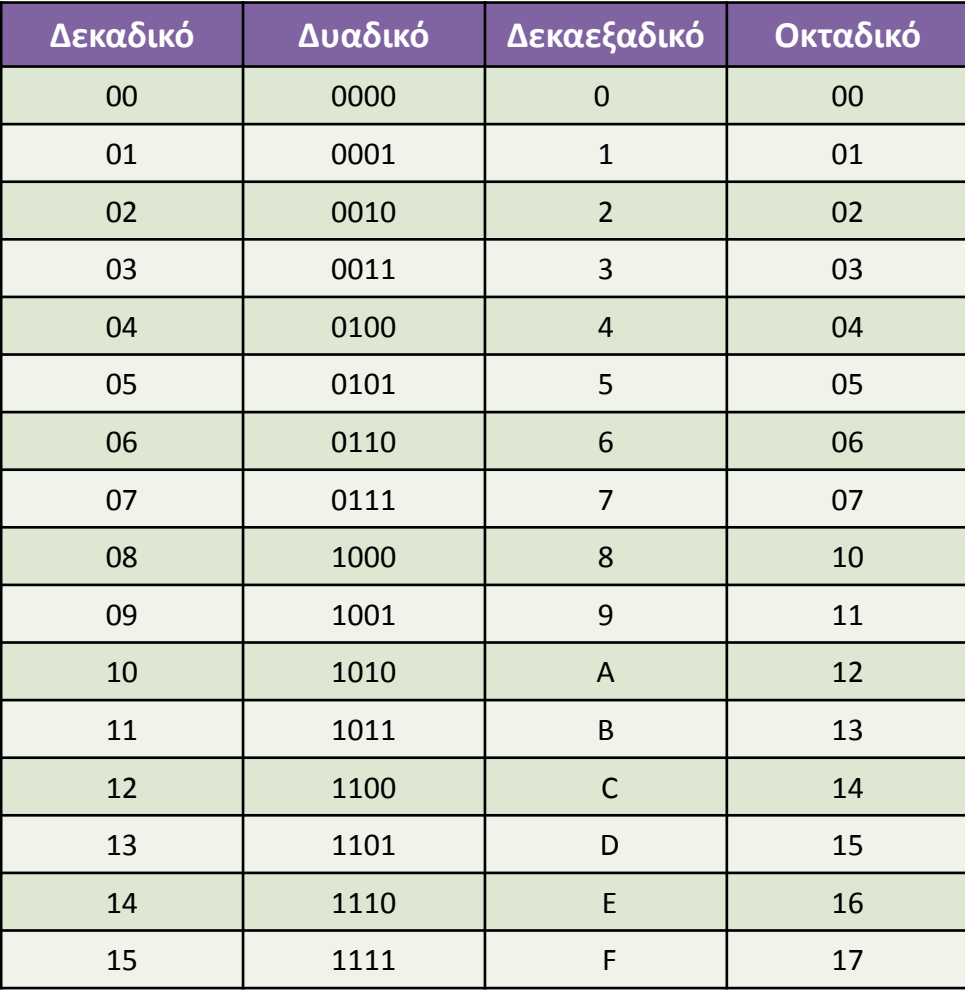

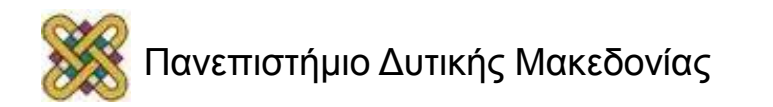

#### Μετατροπή δεκαδικών σε δυαδικούς (1/2)

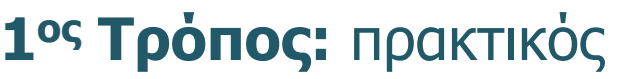

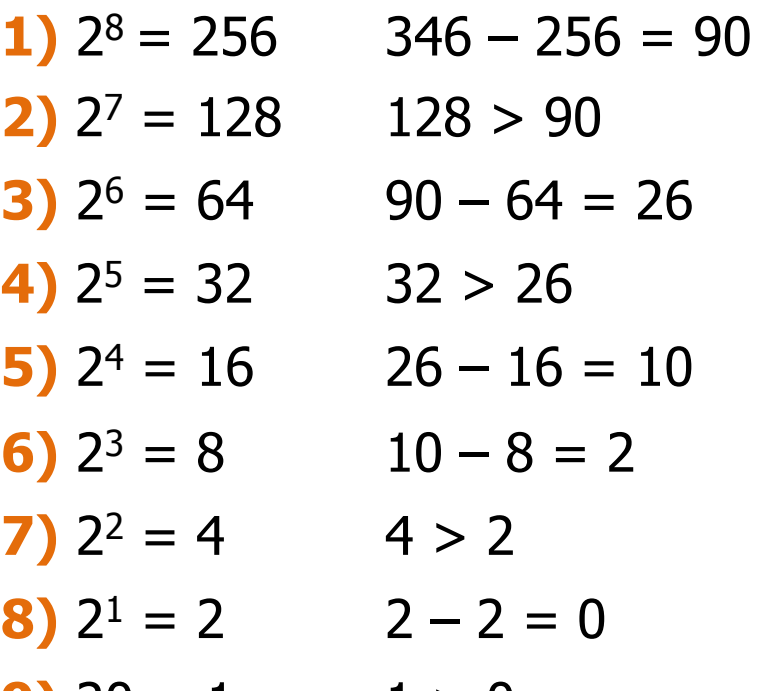

**1ος Τρόπος:** πρακτικός **346<sup>10</sup>**

- $1 \times x \times x \times x \times x$
- $[10 \times X \times X \times X]$
- $\left[\begin{array}{c} 1 & 0 & 1 \times x \times x \times x \end{array}\right]$
- $\left[\begin{array}{c} 1 & 0 & 1 & 0 \times x \times x \times 1 \\ 0 & 0 & 0 & 0 \end{array}\right]$
- $\left[\begin{array}{c}\n1 & 0 \\
1 & 0 \\
1 & 0 \\
1 \end{array}\right]$
- $\left[\begin{array}{c} 1 & 0 & 1 & 0 & 1 & 1 \times \times \times \end{array}\right]$
- $[1 0 1 0 1 1 0 x x]$
- $[1 0 1 0 1 1 0 1 x]$
- **9)**  $20 = 1$  **1** > 0 **101011010**

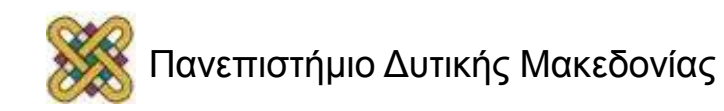

#### Μετατροπή δεκαδικών σε δυαδικούς (2/2)

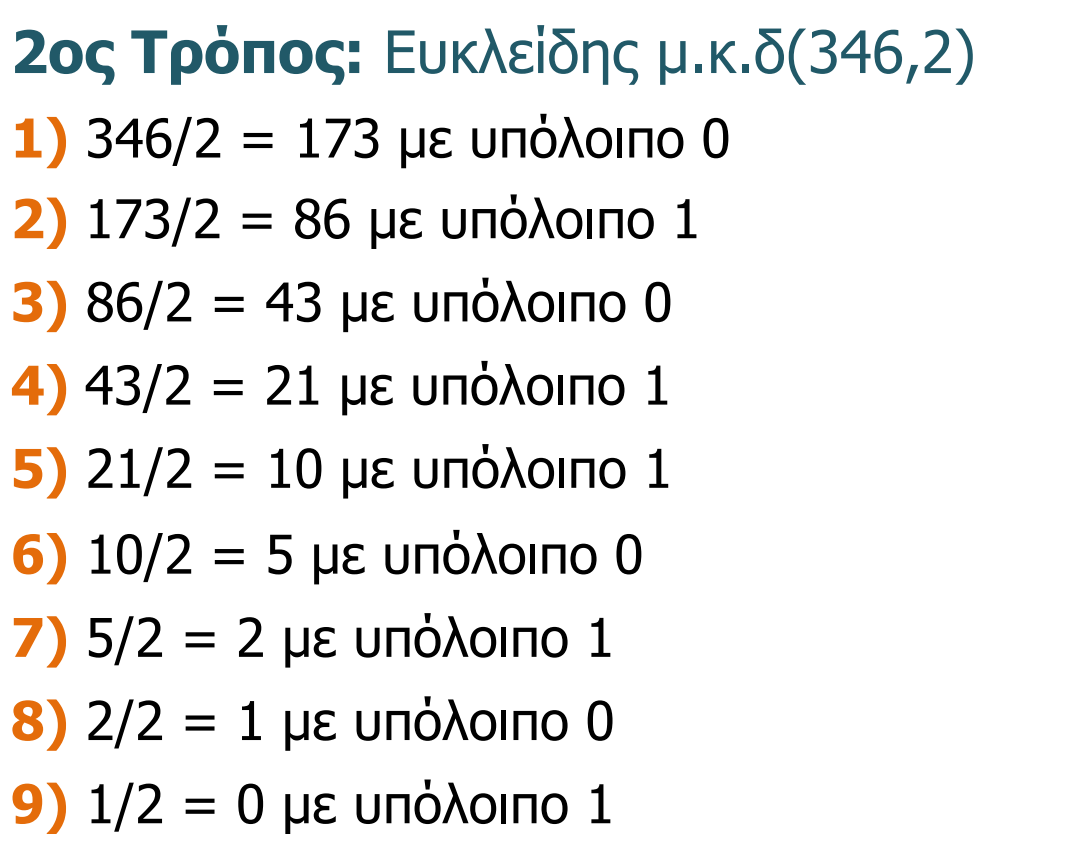

**246**<sub>10</sub>

- $\left[ \times \times \times \times \times \times \times 0 \right]$
- <u>[ x x x x x x x 1 0</u> ]
- $\left[ \times \times \times \times \times \times 010 \right]$
- $\left[ \underline{x} \underline{x} \underline{x} \underline{x} \underline{x} \underline{x} \underline{1} \underline{0} \underline{1} \underline{0} \right]$
- $\left[ \underline{x} \underline{x} \underline{x} \underline{x} \underline{1} \underline{1} \underline{0} \underline{1} \underline{0} \right]$
- $[ \times \times \times 01100]$
- $\left[ \underline{x} \underline{x} \underline{1} \underline{0} \underline{1} \underline{1} \underline{0} \underline{1} \underline{0} \underline{1} \underline{0} \right]$
- $\left[ \times 0101101 \right]$
- **9)** 1/2 = 0 με υπόλοιπο 1 **1 0 1 0 1 1 0 1 0**

#### Μετατροπή δεκαδικών σε δεκαεξαδικούς

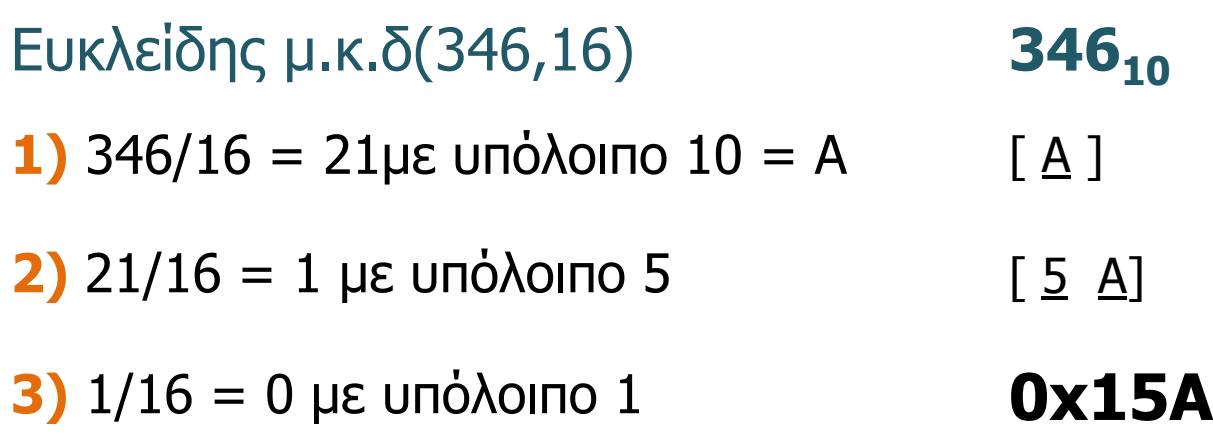

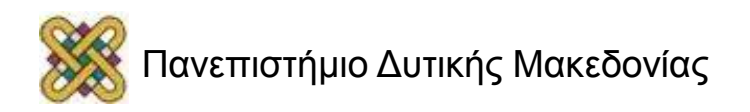

Για να μετατρέψουμε έναν δεκαδικό αριθμό σε οποιοδήποτε αριθμητικό σύστημα διαιρούμε διαδοχικά τον αριθμό δια της βάσης του συστήματος και καταγράφουμε τα υπόλοιπα των διαιρέσεων.

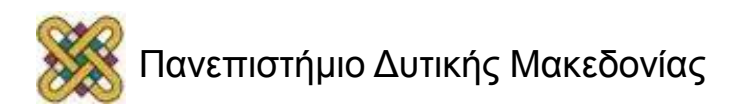

#### Μετατροπή δεκαδικού σε οποιοδήποτε Α.Σ. (2/4)

**Παράδειγμα 1:** Μετατροπή του αριθμού 101<sub>10</sub> στο δυαδικό σύστημα.

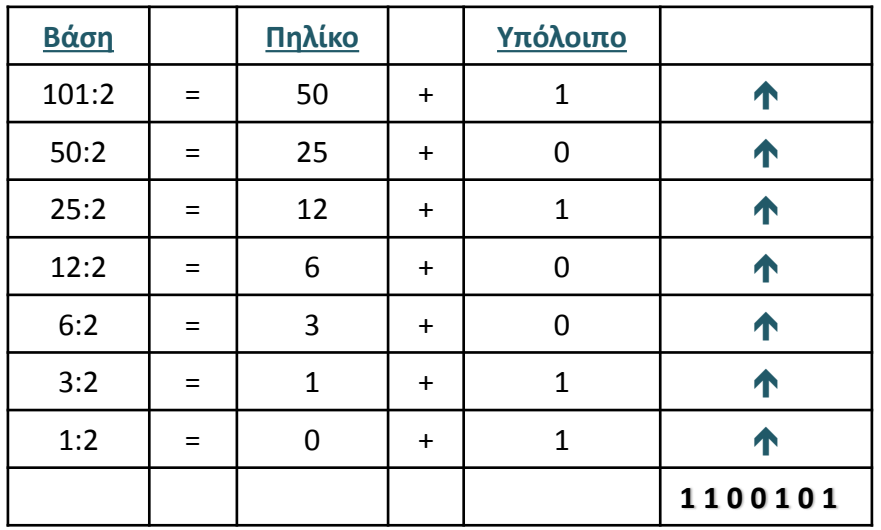

**Παράδειγμα 2:** Μετατροπή του αριθμού 2625 στο δεκαεξαδικό σύστημα.

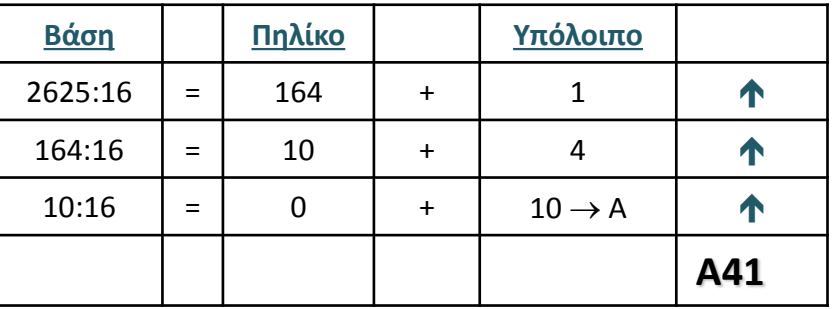

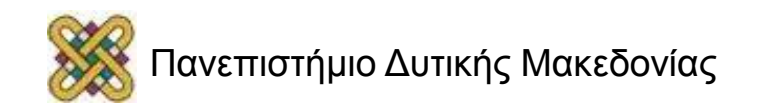

#### Μετατροπή δεκαδικού σε οποιοδήποτε Α.Σ. (3/4)

- **Για τη μετατροπή κλασματικού μέρους δεκαδικού αριθμού σε οποιοδήποτε σύστημα πολλαπλασιάζουμε διαδοχικά επί τη βάση του συστήματος και κρατάμε το ακέραιο μέρος.**
- **Παράδειγμα:** Μετατροπή του αριθμού 0,375<sub>10</sub> στο δυαδικό.
- Ο αντίστοιχος δυαδικός αριθμός του 0,375<sub>10</sub> είναι ο 0,011<sub>2</sub>

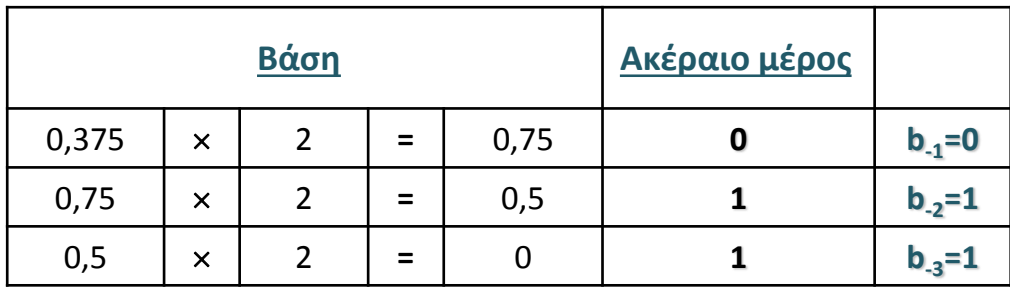

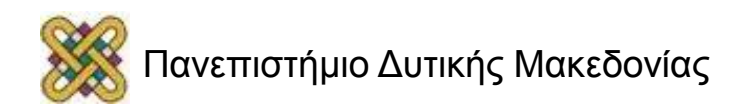

Για τη μετατροπή αριθμού του δεκαδικού συστήματος με ακέραιο και κλασματικό μέρος γίνεται, όταν μετατρέψουμε το ακέραιο και χωριστά το κλασματικό μέρος και συνδυάσουμε μετά τα αποτελέσματα.

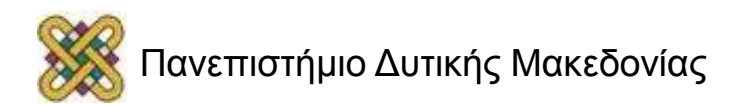

#### Μετατροπή του αριθμού 56,6875 στο δυαδικό σύστημα αρίθμησης

#### Μετατροπή του **ακέραιου μέρους** (56)

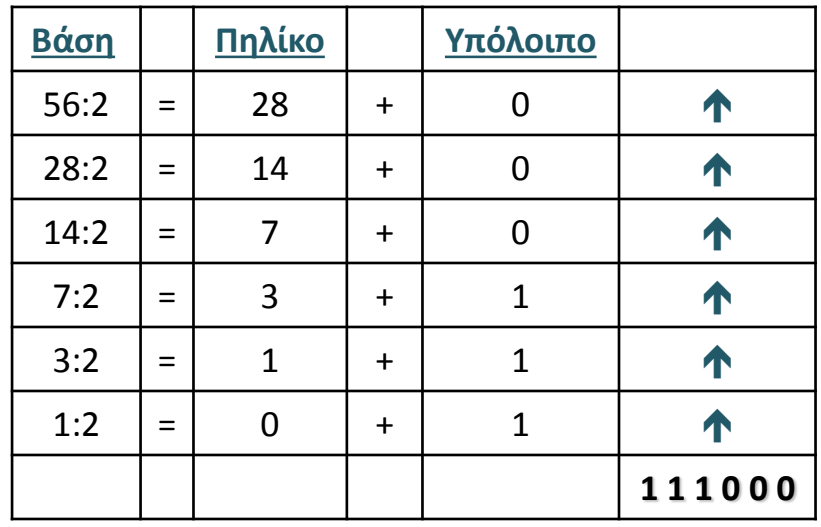

#### Μετατροπή του **κλασματικού μέρους** (0,6875)

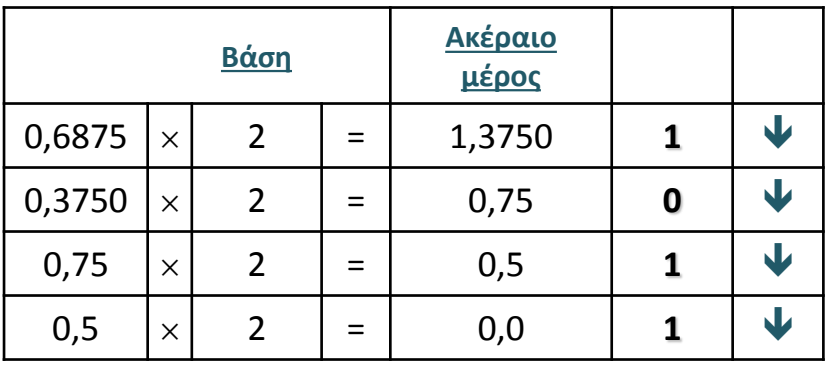

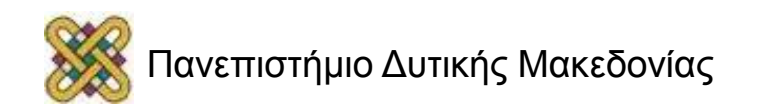

#### Γενικός τύπος μετατροπής μεταξύ αριθμητικών συστημάτων

$$
(a_n a_{n-1} ... a_1 a_0)_r = (b_m b_{m-1} ... b_1 b_0)_p
$$

 $a_n r_n + a_{n-1} r_{n-1} + ... + a_1 r_1 + a_0 = b_m \rho_m + b_{m-1} \rho_{m-1} + ... + b_1 \rho_1 + b_0$ 

 $a_0 + r$  (  $a_1 + ... r(a_{n-1} + ra_n)) = b_0 + \rho(b_1 + ... + \rho(b_{m-1} + \rho(b_m)))$ 

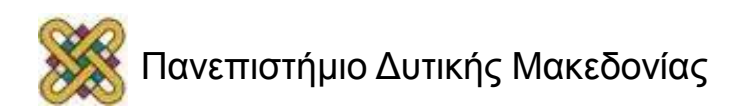

# Αριθμητικές πράξεις στο δυαδικό

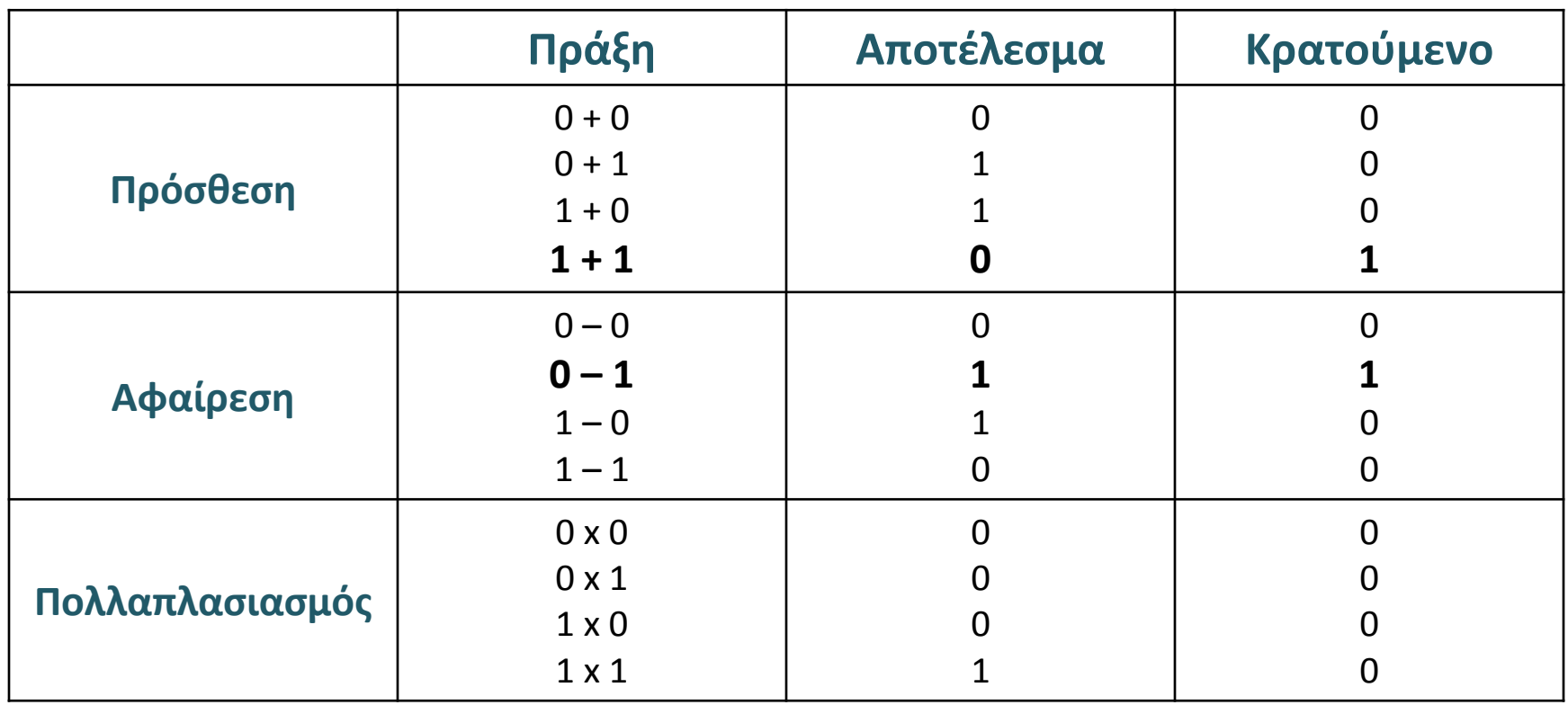

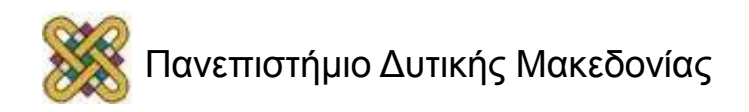

# Ασκήσεις εμπέδωσης

1. Να μετατραπούν οι δεκαδικοί αριθμοί στους αντίστοιχους δυαδικούς:

- a)  $7_{10}$
- b)  $39_{10}$
- c)  $75_{10}$
- d)  $130_{10}$

2. Να μετατραπούν οι δεκαδικοί αριθμοί στους αντίστοιχους δυαδικούς:

- a)  $00101$ ,
- b)  $101011_2$

Ασκήσεις πάνω σε μετατροπές Αριθμών μεταξύ των διαφόρων συστημάτων στο βιβλίο Ψηφιακή Σχεδίαση» M. Morris Mano .

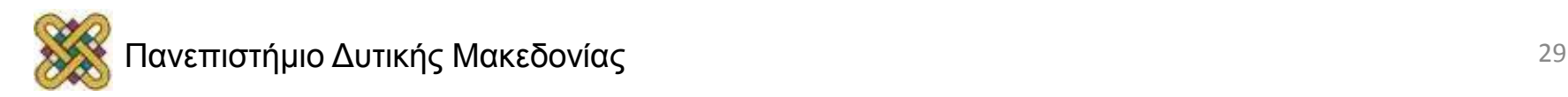

### Παραστάσεις αριθμών στον επεξεργαστή.

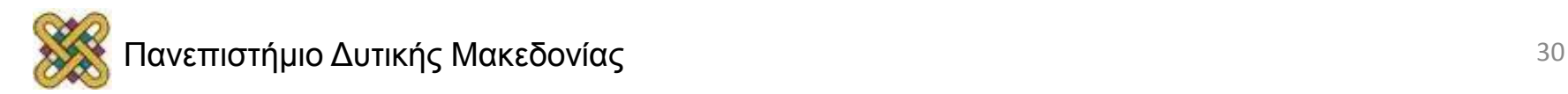

## Αρχιτεκτονική σύγχρονων επεξεργαστών

- 32 bit οι περισσότεροι.
- Μέγεθος καταχωρητών (registers).
	- Προσωρινή αποθήκευση δεδομένων.
	- Αριθμοί, κείμενο είτε άλλα στοιχεία.
	- Το μέγεθος μας περιορίζει !!!

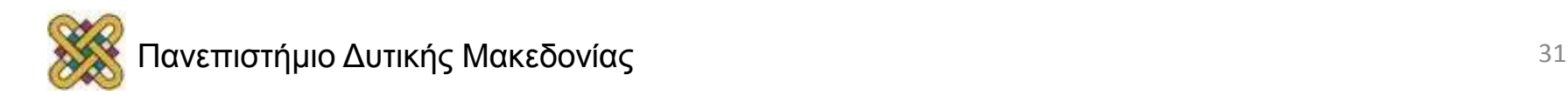

#### Αναπαράσταση αριθμών στον επεξεργαστή(1/3)

- **Ακέραιοι (int):**
	- − μέγεθος 32 bit.
	- − μεγαλύτερος ο 2<sup>32</sup>-1=4.294.967.295.

- **Προσημασμένοι ακέραιοι (signed int):**
	- $-$  μεγαλύτερος ο 2<sup>31</sup>-1 = 2.147.483.647.
	- $-$  μικρότερος –(2<sup>31</sup>) = -2.147.483.648.

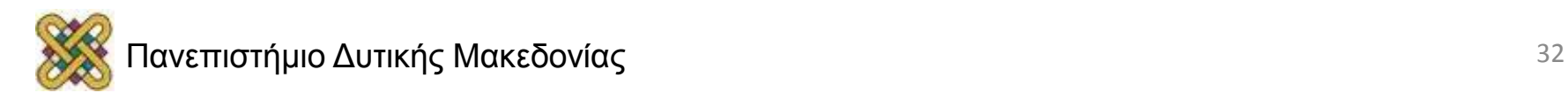

#### Αναπαράσταση αριθμών στον επεξεργαστή(2/3)

- Μεγαλύτεροι ακέραιοι οι **long:**
	- − μέγεθος 64 bit.
	- − μεγαλύτερος ο 2<sup>64</sup>-1=18.446.744.073.709.551.615.
	- − 2 καταχωρητές.

- Μικρότεροι ακέραιοι οι **short** int:
	- − μέγεθος 16 bit.

− μεγαλύτερος ο 2<sup>16</sup> -1 = 65.535.

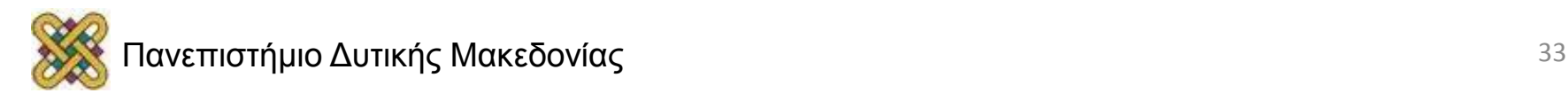

#### Αναπαράσταση αριθμών στον επεξεργαστή(3/3)

- Για μεγαλύτερους από 64 bit ή
- Κλασματικούς αριθμούς, **float.**
	- − scientific notation 1.874E-9 (δεκαδικούς).
	- − scientific notation 1.100110Ε1001 (δυαδικούς).

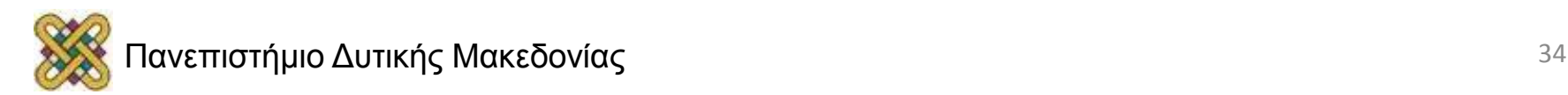

## Single Precision (1/2)

$$
0.75_{10} = \frac{1}{4} = \frac{1}{2} + \frac{1}{4}
$$

$$
2^{-1} + 2^{-2} \qquad \longleftarrow \qquad \text{Auvques} \text{ to } 2
$$

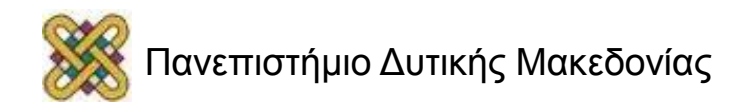

# Single Precision (2/2)

• Ο επεξεργαστής τα 32 bit του float τα χωρίζει:

1) 1 bit για το πρόσημο του αριθμού.

2) 8 bit για τον εκθέτη (του 2).

3) 23 bit για το κλασματικό κομμάτι.

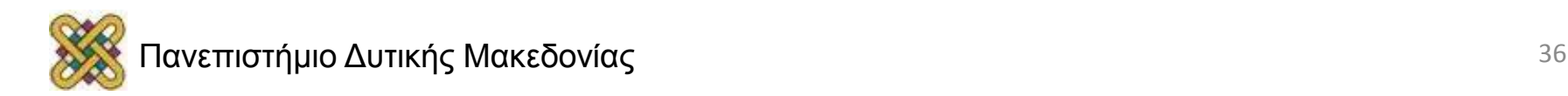

## Κλασματικό κομμάτι

- Μέγεθος 23 bit:
	- − Κανονικοποίηση. Άσσο πριν την υποδιαστολή.
	- − Μικρότερη δύναμη η 2<sup>-23</sup>= 0.00000011920928955078.
	- − Αυτή είναι και η μέγιστη ακρίβεια.
	- − Σφάλμα μετά το 6<sup>º</sup> δεκαδικό ψηφίο.

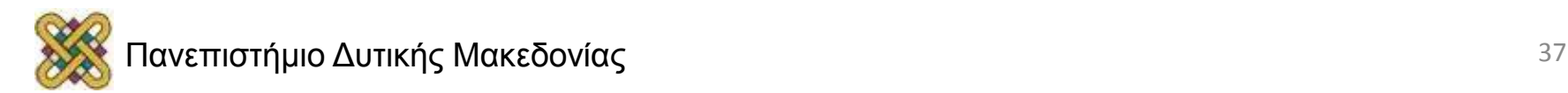

## Εκθετικό κομμάτι

- Μέγεθος 8 bit.
- Καθορίζει τον μικρότερο και τον μεγαλύτερο αριθμό που μπορεί να αναπαρασταθεί.
	- $2^{2^{7}-1} = 2^{127} \approx 10^{38}$ • Μεγαλύτερος:
	- Μικρότερος:  $2^{-(2'-1)} = 2^{-127} \approx 10^{-38}$

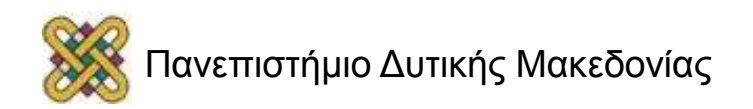

### Double Precision

- Χρησιμοποιούμε τους **double** που έχουν μέγεθος 64 bit.
	- − 1 bit για το πρόσημο του αριθμού.
	- − 11 bit για τον εκθέτη 10<sup>±308</sup> μέγιστος και ελάχιστος.
	- − 52 bit για το κλασματικό κομμάτι σφάλμα μετά το 15<sup>°</sup> δεκαδικό ψηφίο.

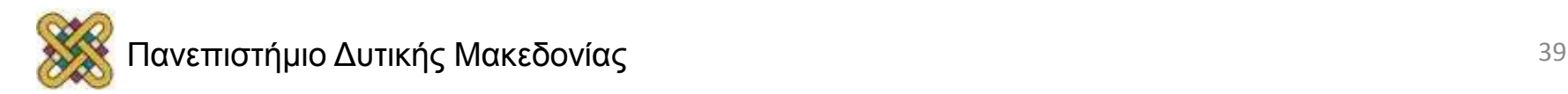

# Μεγαλύτερη ακρίβεια

• Γίνεται με software.

• Με έξυπνους αλγόριθμους, σπάμε κατάλληλα τους αριθμούς έτσι ώστε να μην ξεπερνάνε το μέγεθος των καταχωρητών .

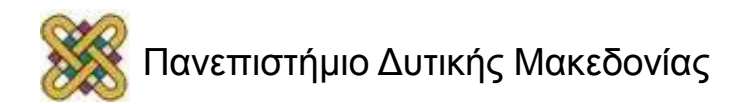

# 64 bit Επεξεργαστές

- Όλα διπλασιάζονται εκτός από τους float και τους double.
	- − Registers 64 bit.
	- − Integers 64 bit.
- Όχι απαραίτητα γρηγορότερα προγράμματα.

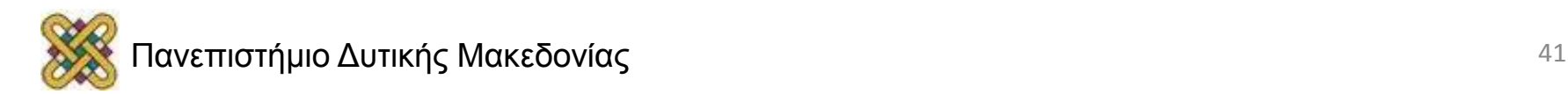

## Παράσταση αρνητικών αριθμών.

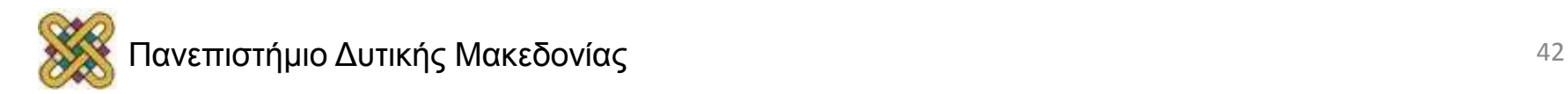

### Παράσταση αρνητικών αριθμών (1)

#### **Τρία είναι τα πιο διαδεδομένα συστήματα παράστασης αρνητικών αριθμών:**

- Πρόσημο και μέτρο.
- Συμπλήρωμα ως προς ΕΝΑ και
- Συμπλήρωμα ως προς ΔΥΟ.
- Παραδοχές:
	- Υποθέτουμε ότι το σύστημά μας χειρίζεται αριθμούς με 4 δυαδικά ψηφία.
	- Μπορούμε να παραστήσουμε 16 διαφορετικές τιμές με τα 4 bits.
	- Περίπου οι μισές τιμές είναι θετικές, και οι υπόλοιπες αρνητικές.

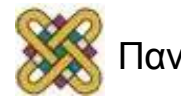

#### Παράσταση αρνητικών με μέτρο και πρόσημο

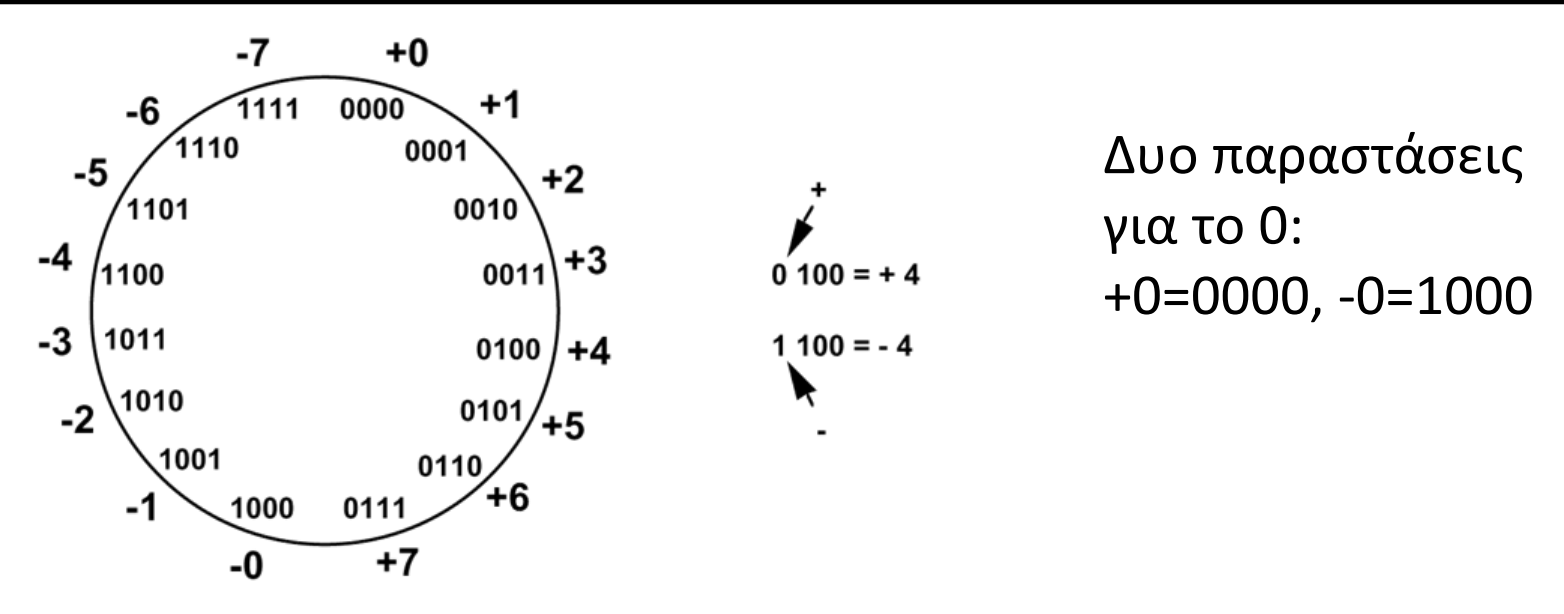

- Το περισσότερο σημαντικό ψηφίο (MSB) είναι το πρόσημο: 0= θετικός, 1=αρνητικος.
- Τα τρία τελευταία bits είναι το μέτρο: από το 0 (000) έως το 7 (111).Η περιοχή τιμών που παριστάνονται με 4 bits= ± 2 <sup>3</sup>–1 = ± 7. Η περιοχή τιμών που παριστάνονται με n bits=  $\pm$  2<sup>n-1</sup>  $-1$  .
- Δυσκολία στην εκτέλεση της πρόσθεσης και της αφαίρεσης.

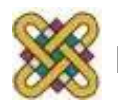

#### Παράσταση αρνητικών με συμπλήρωμα ως προς ένα (1/2)

Αν Ν είναι ένας θετικός αριθμός, ο [N]<sub>1</sub>=(2<sup>n</sup>-1) – Ν είναι το συμπλήρωμα του ως προς ένα και είναι ο αρνητικός του Ν.  $2^4 = 10000$ Παράδειγμα: για n=4 <del>ᲘᲘᲘᲘ</del>1  $1 = 1111$ συμπλήρωμα ως προς ένα του 7 παράσταση του –7  $= 1000 = [7]_1$ Γρήγορη μέθοδος υπολογισμού του [N]<sub>1</sub> Απλά συμπληρώνουμε τα bits του N

 $0111 \rightarrow 1000,$  0010  $\rightarrow$  1101

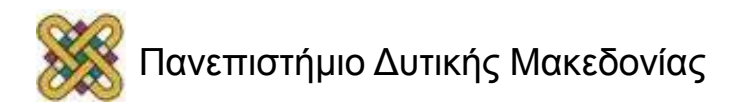

#### Παράσταση αρνητικών με συμπλήρωμα ως προς ένα (2/2)

• Οι θετικοί και αρνητικοί αριθμοί σε μορφή συμπληρώματος ως προς 1 για n=4.

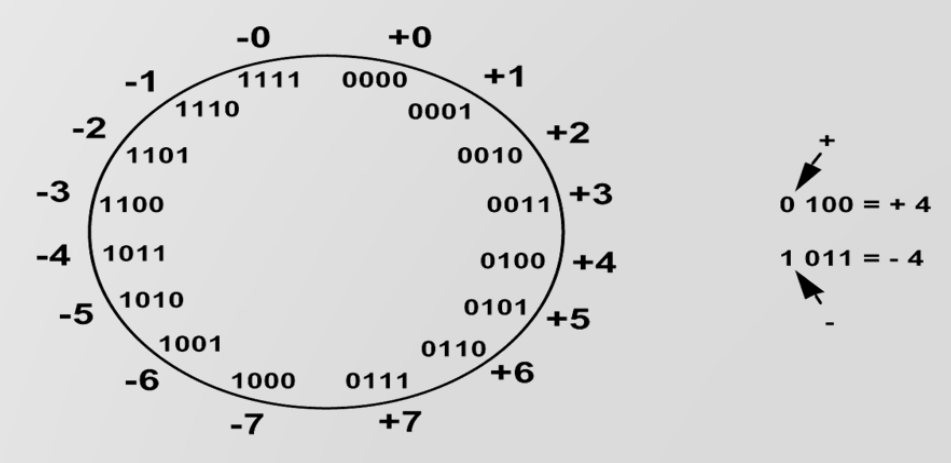

- H αφαίρεση εκτελείται προσθέτοντας το συμπλήρωμα ως προς 1 του αφαιρετέου.
- Και πάλι δυο παραστάσεις του 0!! Αυτό δημιουργεί μερικά προβλήματα.

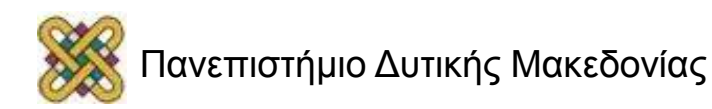

#### Παράσταση αρνητικών με συμπλήρωμα ως προς δυο

Αν Ν είναι ένας θετικός αριθμός, ο  $[N]_2=2^n-N$  είναι το συμπλήρωμα του ως προς δυο και είναι ο αρνητικός του Ν στο σύστημα αυτό.

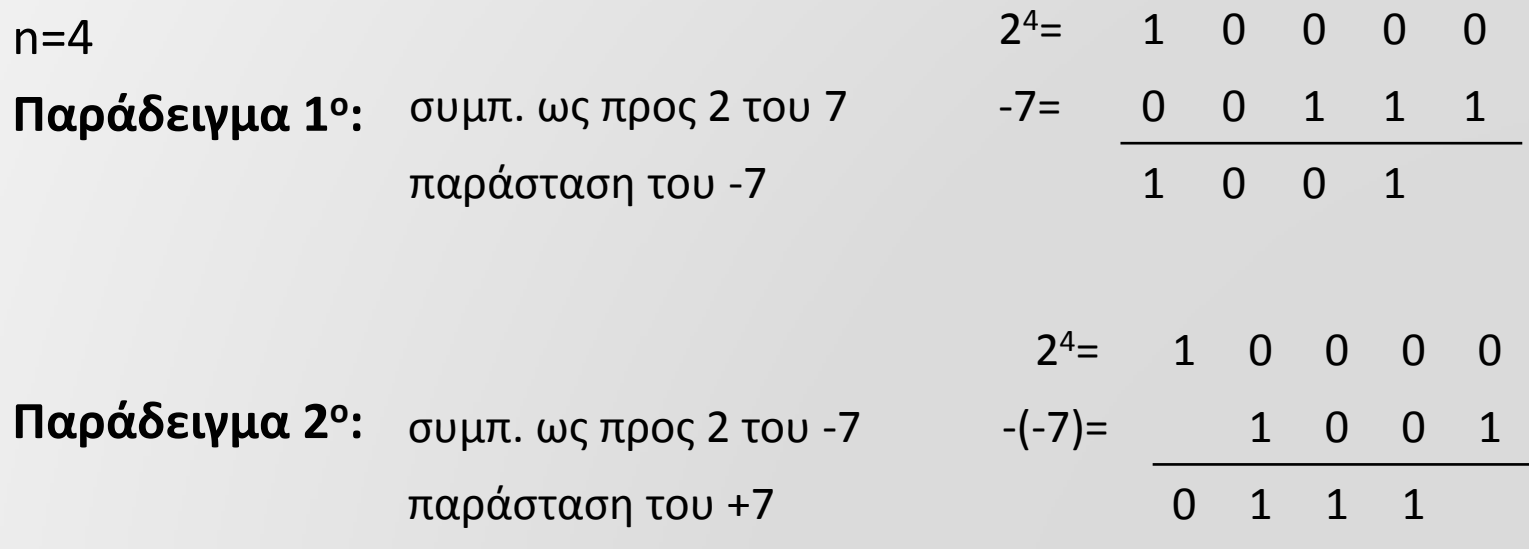

**Γρήγορη μέθοδος υπολογισμού του συμπληρώματος ως προς 2.** [N]<sub>2</sub>=2<sup>n</sup>-N=(2<sup>n</sup>-1)-N +1= [N]<sub>1</sub>+1 = συμπλήρωμα ψηφίων του N + 1  $[0111]_{2}$ =[0111]<sub>1</sub>+1=1000+1=1001 (παράσταση του -7)  $[1010]_{2}$ = $[1010]_{1}$ +1=0101+1=0110 =6 => 1010=-6.

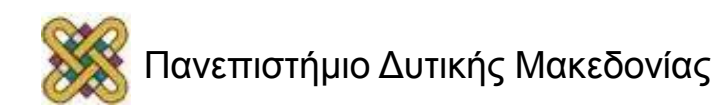

#### Πρόσθεση και Αφαίρεση Αριθμών (1/4)

**Σύστημα αριθμών «Μέτρο και πρόσημο».**

Το πρόσημο του αποτελέσματος 0100 4 1100 συμπίπτει με το πρόσημο των  $+(-3)$  $+3$ 0011 1011 αριθμών .  $+7$ 1111 0111 1100 4 0100  $-4$ Εάν διαφέρουν τα πρόσημα  $+$  (-3) 1011  $+3$ 0011 κάνουμε αφαίρεση και το  $-1$ 0001 1001  $+1$ πρόσημο του αποτελέσματος

αριθμού με την μεγαλύτερη απόλυτη τιμή.

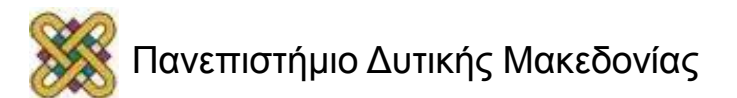

εξαρτάται από το πρόσημο του

#### Πρόσθεση και Αφαίρεση Αριθμών (2/4)

#### **Σύστημα αριθμών «Συμπλήρωμα ως προς δυο».**

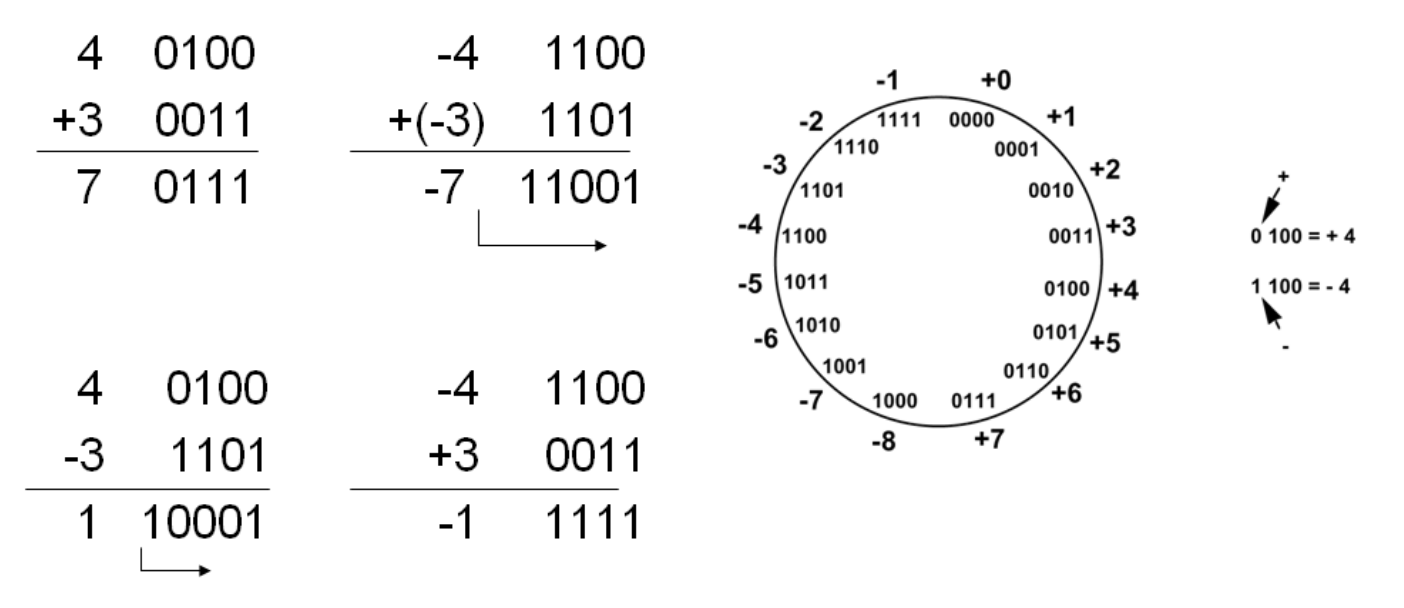

Η απλουστευμένη πρόσθεση συντελεί ώστε η μορφή του συμπληρώματος ως προς δυο να είναι η συνηθέστερη μορφή παράστασης αρνητικών αριθμών.

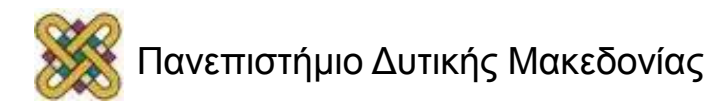

#### Πρόσθεση και Αφαίρεση Αριθμών (3/4)

**Σύστημα αριθμών «Συμπλήρωμα ως προς δυο».**

Γιατί μπορούμε να αγνοήσουμε το τελικό κρατούμενο;;

Για το –Μ + Ν όταν Ν > Μ

$$
[M]_2 + N = (2^n - M) + N = 2^n + (N - M)
$$

 Αγνοώντας το κρατούμενο είναι σαν να αφαιρούμε το 2 n Για το  $(-M) + (-N)$  όταν  $M + N \leq 2^{n-1}$  $(-M) + (-N) = [M]_2 + [N]_2 = (2^n - M) + (2^n - N) = 2^n - (M + N) + 2^n$ Αγνοώντας το κρατούμενο βρίσκουμε την σωστή παράσταση σε μορφή συμπληρώματος ως προς δυο του –(Μ + Ν).

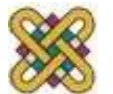

#### Πρόσθεση και Αφαίρεση Αριθμών (4/4)

- **Υπερχείλιση (overflow)** έχουμε όταν η πρόσθεση δυο ορόσημων αριθμών δίνει ετερόνομο αριθμό.
- Παραδείγματα: Σύστημα συμπλ.. ως προς δυο, n=4.

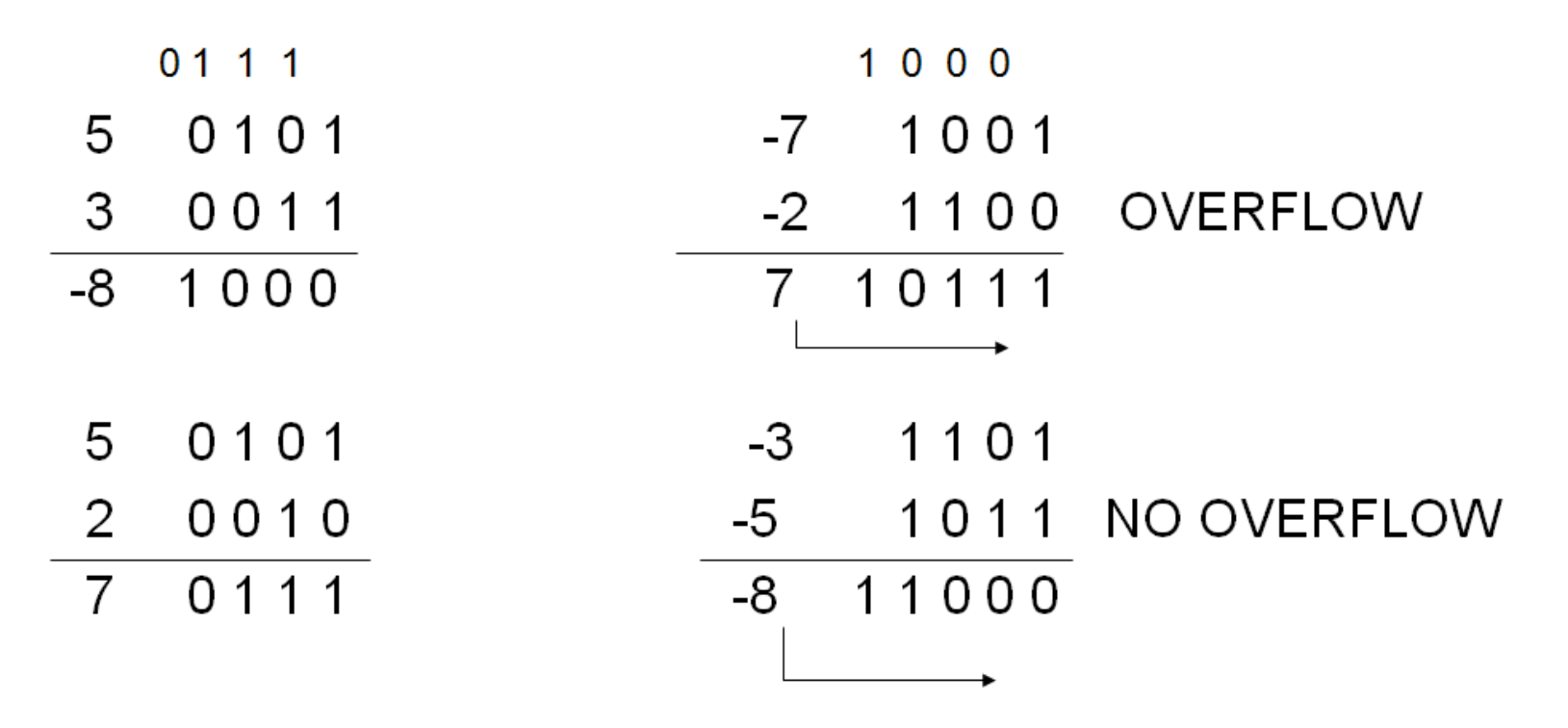

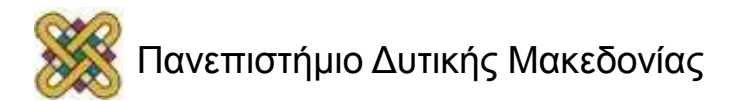

### Κώδικες

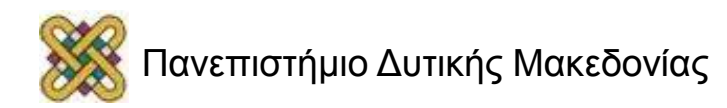

# Κωδικοποίηση δεδομένων

Οι υπολογιστές αναπαριστούν κάθε είδους δεδομένα (αριθμούς, γράμματα, σημεία στίξης, ήχο, εικόνα, βίντεο) μέσω ακολουθιών από δυαδικά ψηφία. Για το σκοπό αυτό χρησιμοποιούνται οι κώδικες.

- Για την κωδικοποίηση λοιπόν των γραμμάτων του αλφαβήτου, αλλά και των διαφόρων συµβόλων, καθιερώθηκε ο κώδικας **ASCII (American Standard Code for Information Interchange – Αμερικανικό Ινστιτούτο Εθνικών Προτύπων).**
	- Χρήση 8 bits για την αναπαράσταση κάθε χαρακτήρα

– Σύνολο: 2<sup>8</sup>= 256 χαρακτήρες → 0 – 255 κώδικες.

– Άλλοι κώδικες που θα πρέπει να αναφερθούν είναι εκείνοι για την αναπαράσταση των αριθµών (όπως BCD, excess-3, Gray), καθώς και οι κώδικες για τον έλεγχο ή και την διόρθωση λαθών (parity, Hamming).

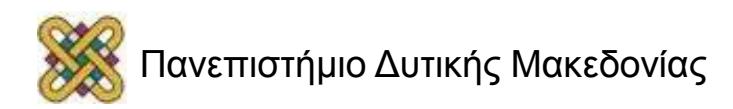

#### Κωδικοποίηση Δεδομένων με βάση τον κώδικα ASCII

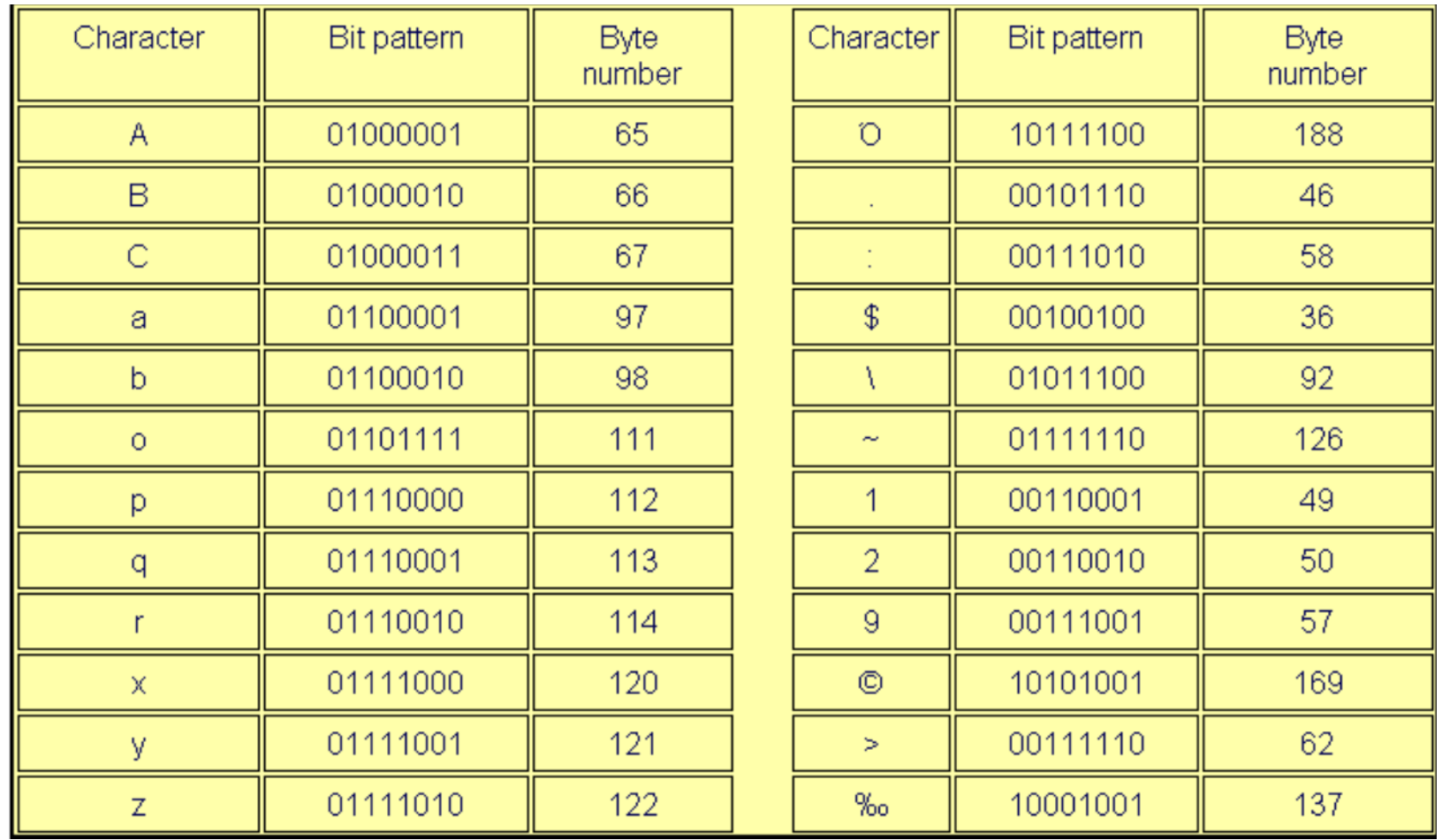

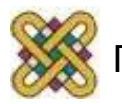

#### Δυαδική Αποθήκευση και καταχωρητές (1/2)

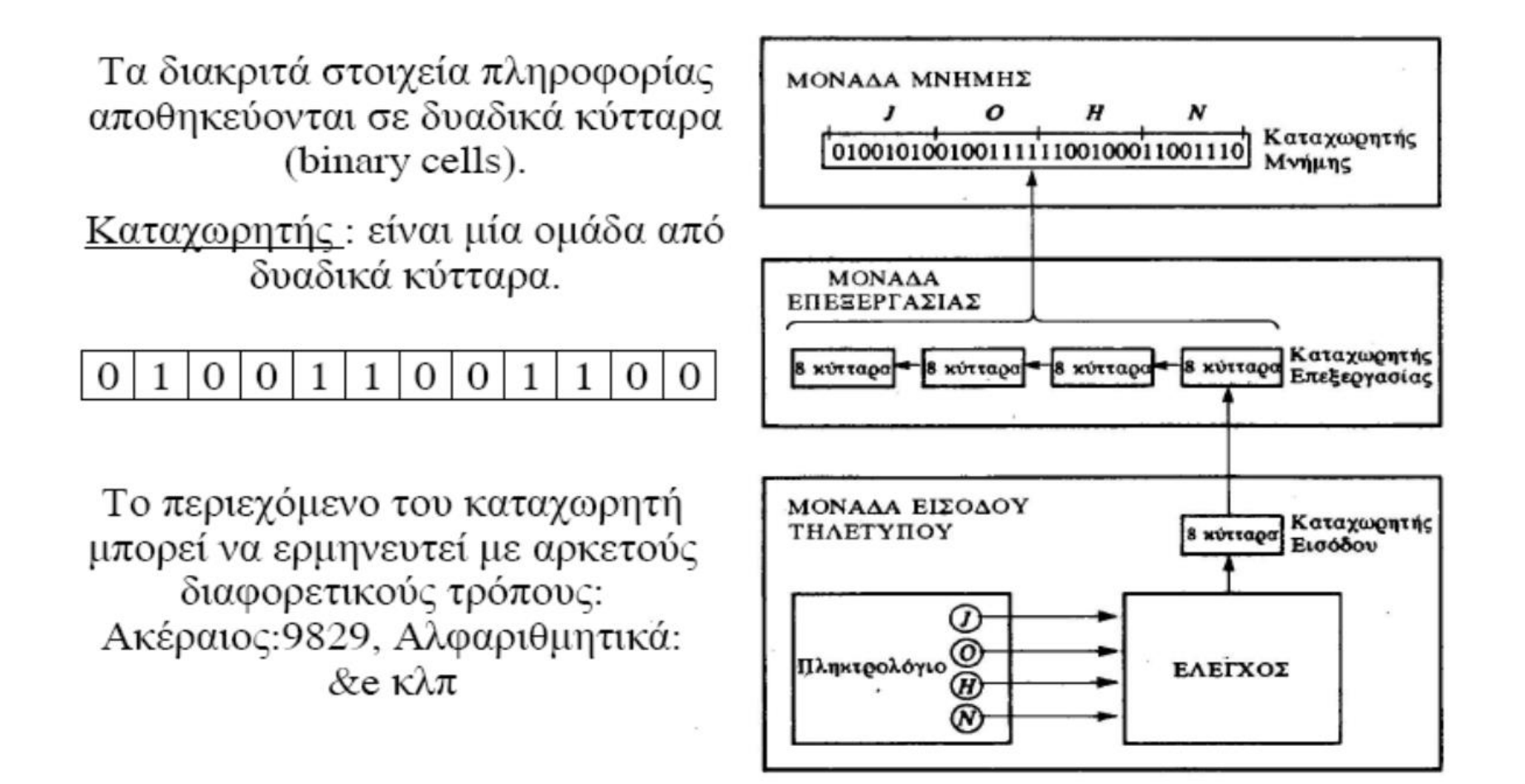

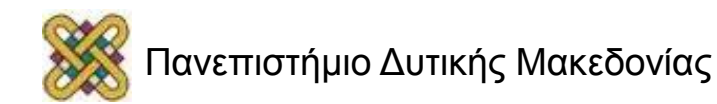

#### Δυαδική Αποθήκευση και καταχωρητές (2/2)

Η επεξεργασία των δεδομένων απαιτεί εκτός από τα κυκλώματα επεξεργασίας, κυκλώματα αποθήκευσης των πληροφοριών.

Η επεξεργασία γίνεται με ψηφιακά λογικά κυκλώματα, ενώ η συχνότερα χρησιμοποιούμενη δομή αποθήκευσης πληροφοριών είναι ο καταχωρητής

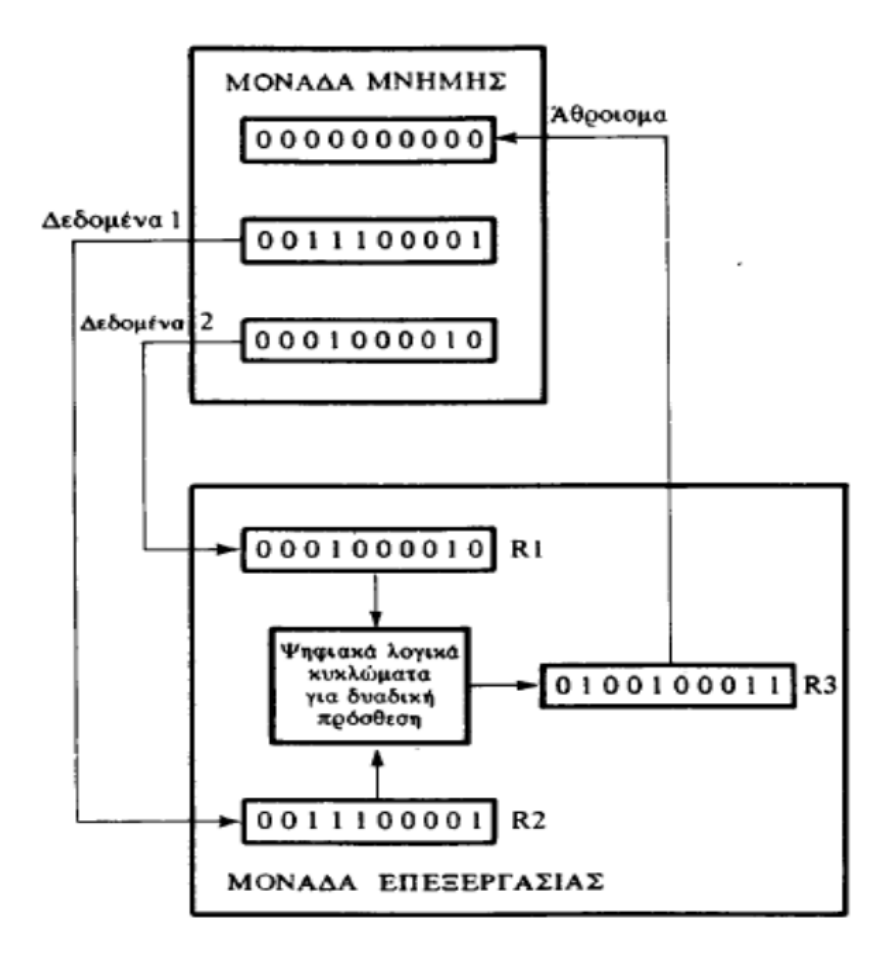

# Βιβλιογραφία

- Σημειώσεις του μαθήματος Η/Υ, Καπετανάκης Γιάννης, Υπολογιστικό Κέντρο Τ.Θ.Ε Παν/μίου Κρήτης.
- «Ψηφιακή Σχεδίαση», M. Morris Mano, εκδόσεις Παπασωτηρίου, 3 <sup>η</sup> έκδοση.

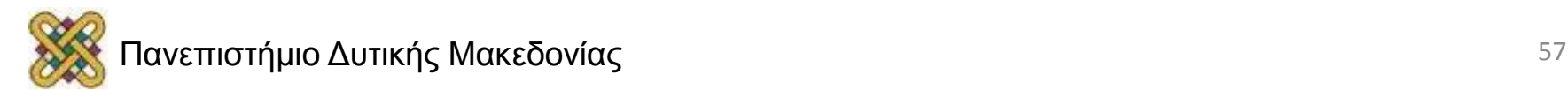

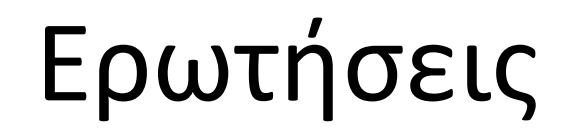

#### **Ευχαριστώ για την προσοχή σας**

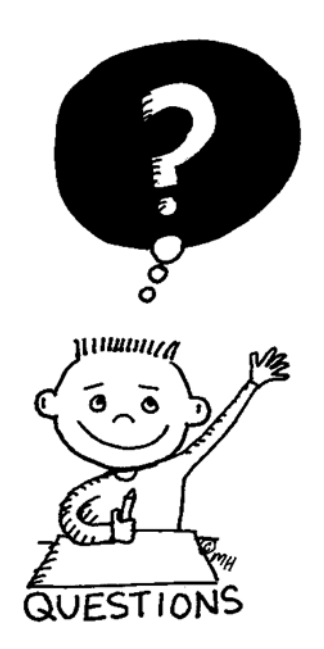

#### Καλό απόγευμα

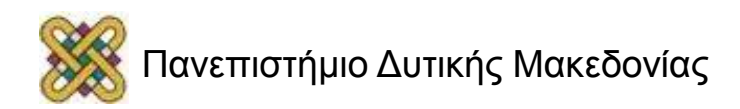

### Τέλος Ενότητας

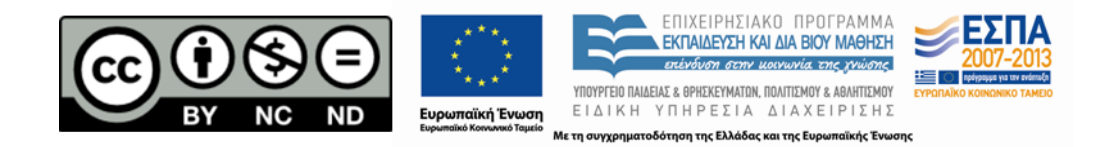

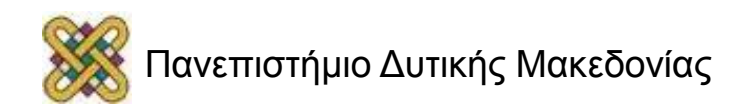

## Σημείωμα Αναφοράς

• Copyright Πανεπιστήμιο Δυτικής Μακεδονίας, Τμήμα Μηχανικών Πληροφορικής και Τηλεπικοινωνιών, Αγγελίδης Παντελής. «**Εισαγωγή στην ΠΛηροφορική**». Έκδοση: 1.0. Κοζάνη 2015. Διαθέσιμο από τη δικτυακή διεύθυνση:

[https:](https://eclass.uowm.gr/courses/ICTE100/) [//eclass.uowm.gr/courses/ICTE100/](https://eclass.uowm.gr/courses/ICTE100/)

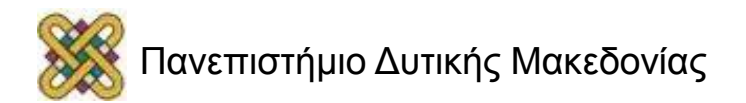

# Σημείωμα Αδειοδότησης

Το παρόν υλικό διατίθεται με τους όρους της άδειας χρήσης Creative Commons Αναφορά, Όχι Παράγωγα Έργα Μη Εμπορική Χρήση 4.0 [1] ή μεταγενέστερη, Διεθνής Έκδοση. Εξαιρούνται τα αυτοτελή έργα τρίτων π.χ. φωτογραφίες, διαγράμματα κ.λ.π., τα οποία εμπεριέχονται σε αυτό και τα οποία αναφέρονται μαζί με τους όρους χρήσης τους στο «Σημείωμα Χρήσης Έργων Τρίτων».

#### [1] [h t t](http://creativecommons.org/licenses/by-nc-nd/4.0/) [p ://creativecommons.org/licenses/by-nc-nd/4.0/](http://creativecommons.org/licenses/by-nc-nd/4.0/)

Ως Μη Εμπορική ορίζεται η χρήση:

- που δεν περιλαμβάνει άμεσο ή έμμεσο οικονομικό όφελος από την χρήση του έργου για το διανομέα του έργου και αδειοδόχο
- που δεν περιλαμβάνει οικονομική συναλλαγή ως προϋπόθεση για τη χρήση ή πρόσβαση στο έργο
- που δεν προσπορίζει στο διανομέα του έργου και αδειοδόχο έμμεσο οικονομικό

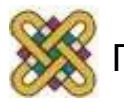

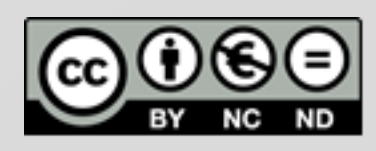

# Διατήρηση Σημειωμάτων

Οποιαδήποτε αναπαραγωγή ή διασκευή του υλικού θα πρέπει να συμπεριλαμβάνει:

- το Σημείωμα Αναφοράς
- το Σημείωμα Αδειοδότησης
- τη δήλωση Διατήρησης Σημειωμάτων
- το Σημείωμα Χρήσης Έργων Τρίτων (εφόσον υπάρχει)
- μαζί με τους συνοδευόμενους υπερσυνδέσμους.

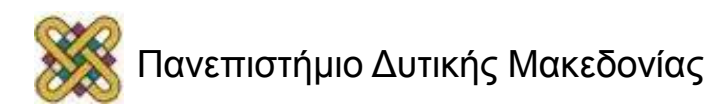